Муниципальное общеобразовательное учреждение «Средняя общеобразовательная школа имени Р.Г. Карманова» с. Усть-Нем Центр цифрового и гуманитарного профилей " Точка Роста"

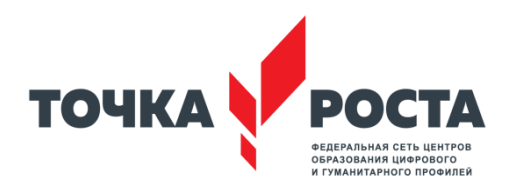

# Паспорт кабинетов № 3,4

« Точка Роста»

**2019 г**

## **Содержание**

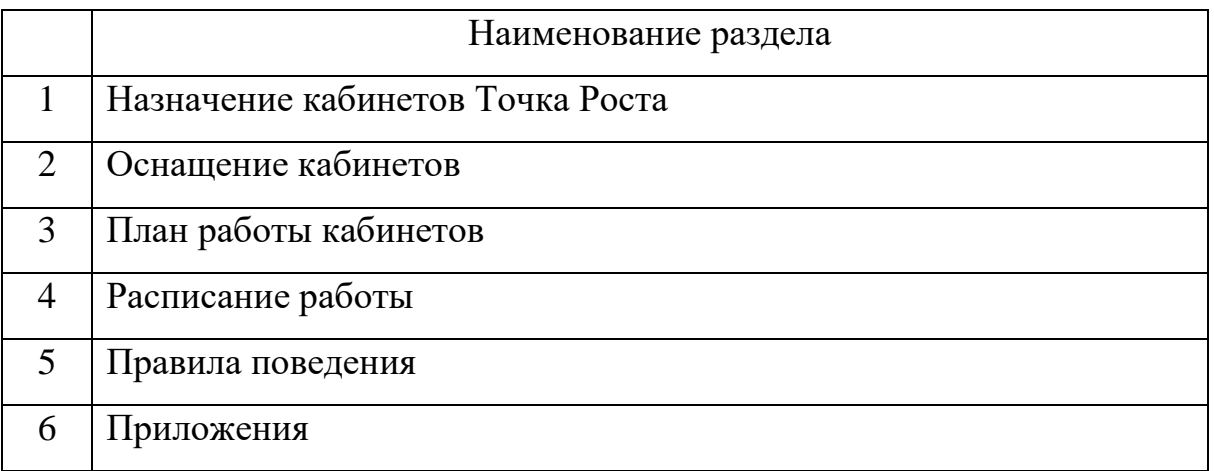

.

## **I. НАЗНАЧЕНИЕ КАБИНЕТА ИНФОРМАТИКИ**

Общая характеристика кабинета:

Центр делится на две функциональные зоны:

1. Кабинет формирования цифровых. и гуманитарных компетенций- здесь проходят уроки не только по предметным областям «Технология», «Информатика», «Основы безопасности жизнедеятельности», но и другие мероприятия.

2.Кабинет для проектной деятельности- это центр общественной жизни школы. Здесь предусмотрена зона для проектной работы: в учебное время здесь проходят уроки, а во внеурочное – проектная работа. Есть шахматная гостиная с настольными комплектами шахмат и демонстрационной магнитной доской, медиазона для фото- и видеосъёмки, а также зона для отдыха и общения. Это, своего рода, маленький инновационный центр!

Центр выполняет функцию общественного пространства для развития общекультурных компетенций, цифровой грамотности, шахматного образования, проектной деятельности, творческой, социальной самореализации детей, педагогов, родительской общественности и обеспечивает формирование современных компетенций и навыков у школьников.

Обучение в центре организуется по предметным областям:

-технология, информатика, ОБЖ, шахматы;

-реализуются дополнительные общеразвивающие программы технической, социально-педагогической и спортивно-оздоровительной направленностей:

-проводятся социокультурные мероприятия: «Добрые уроки-Волонтеры будущего», "Правила движения - достойны уважения», «Уроки Цифры» и др.

В первую половину дня на базе центров проводятся уроки по трём предметным областям – технологии, информатике и ОБЖ. А во второй половине дня – программы дополнительного образования по IT-технологиям, медиатворчеству, шахматному образованию, проектной деятельности, деловые

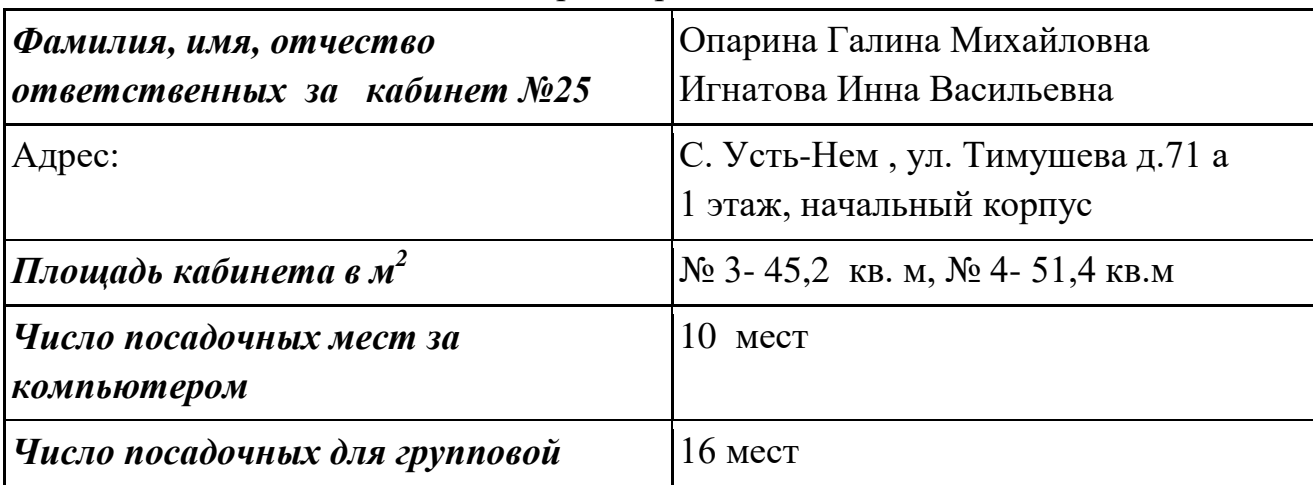

игры и тренинги.

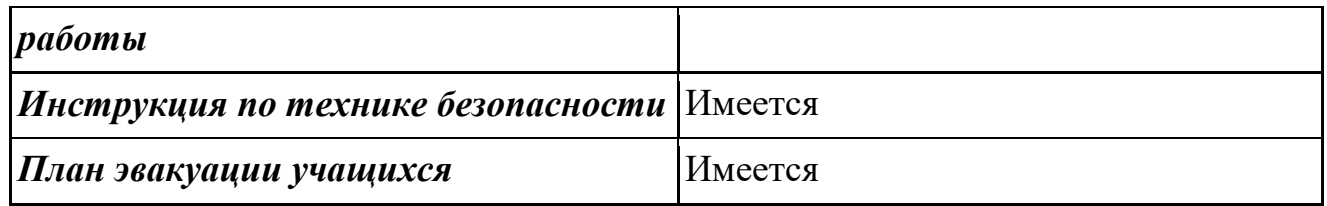

## Ф.И.О. учителей, работающих в кабинете

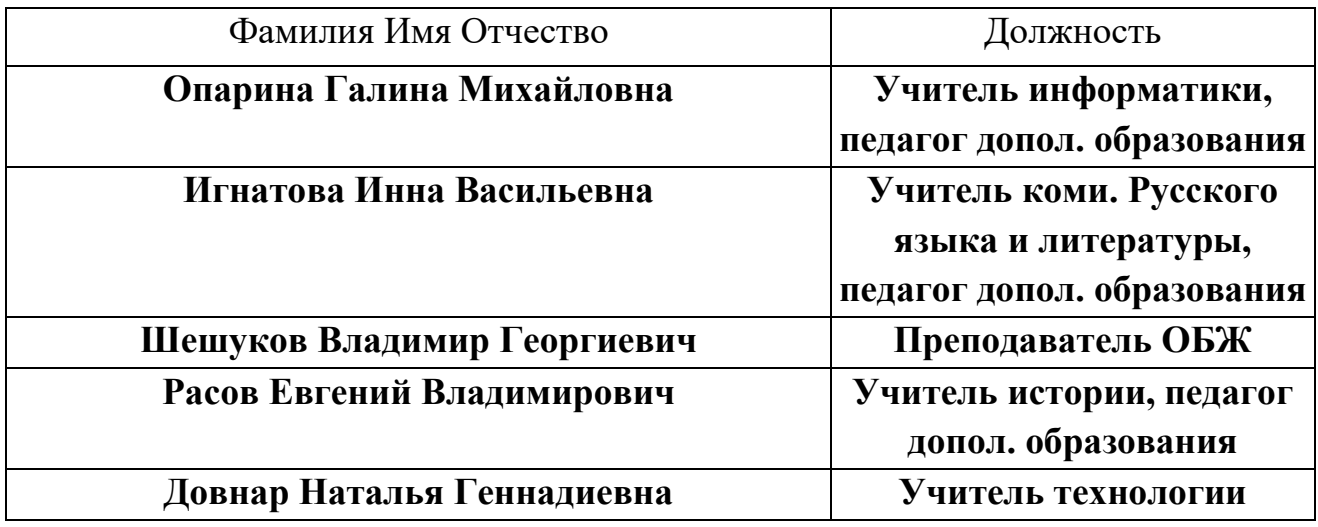

## **ОСНАЩЕНИЕ КАБИНЕТОВ**

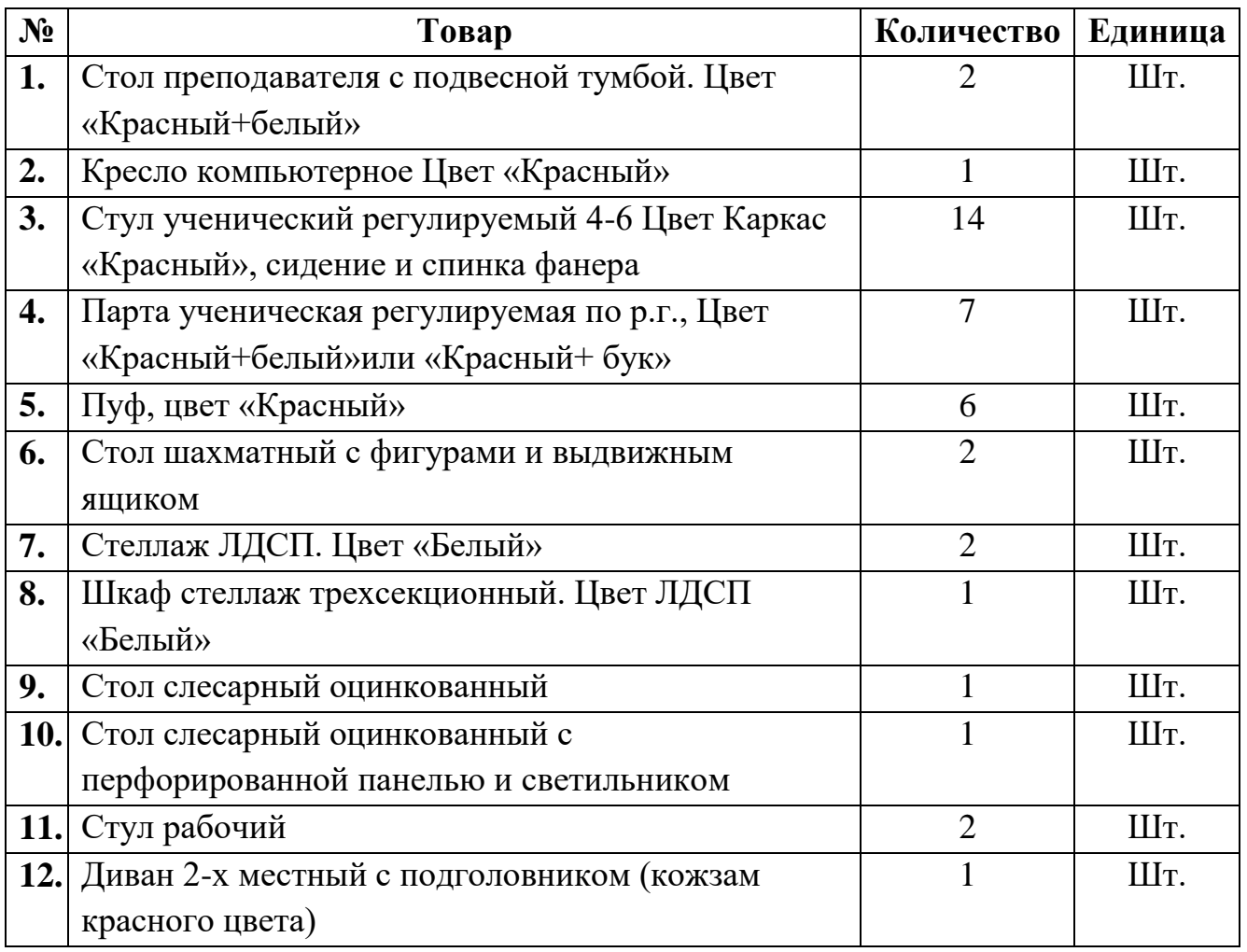

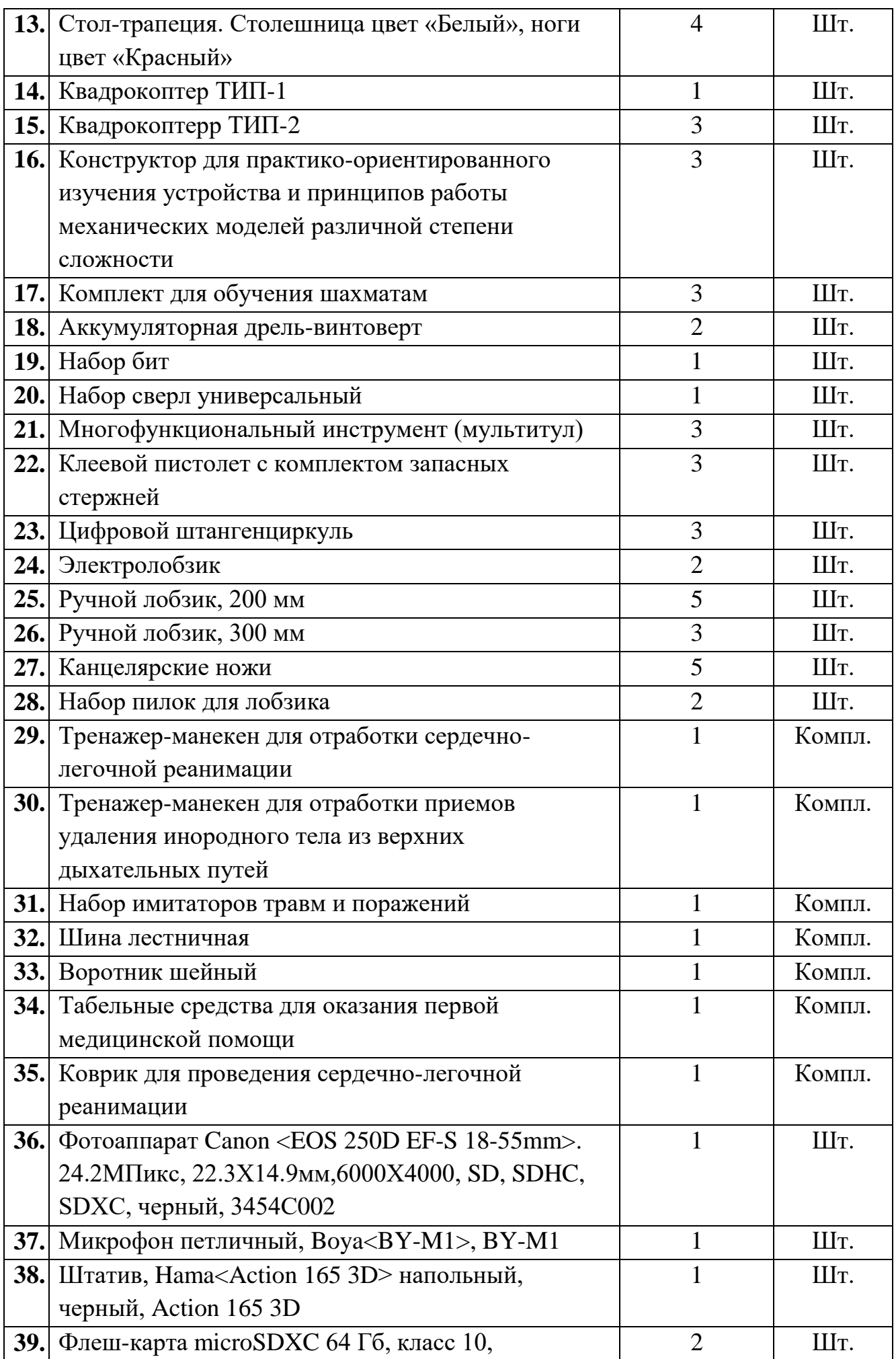

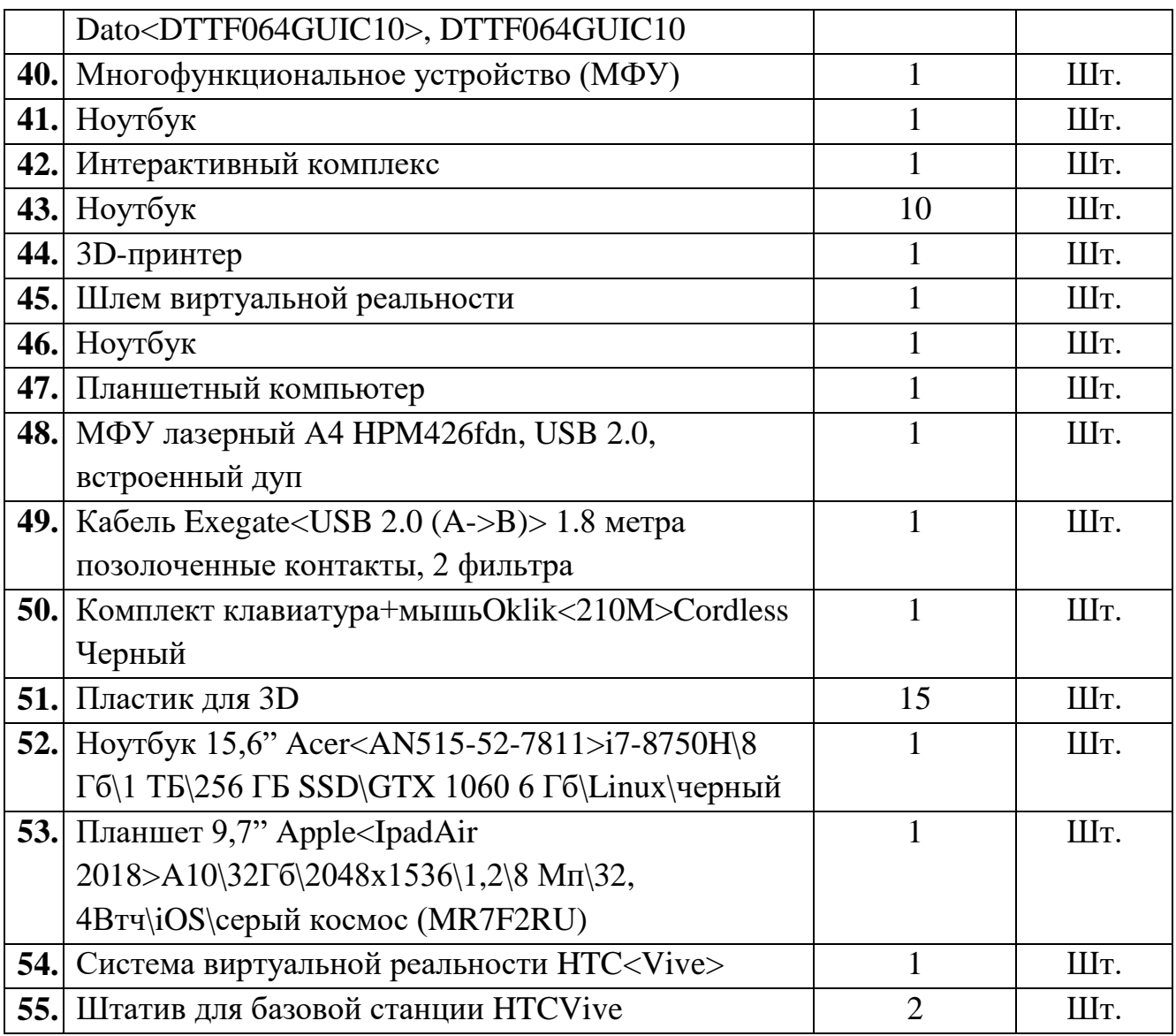

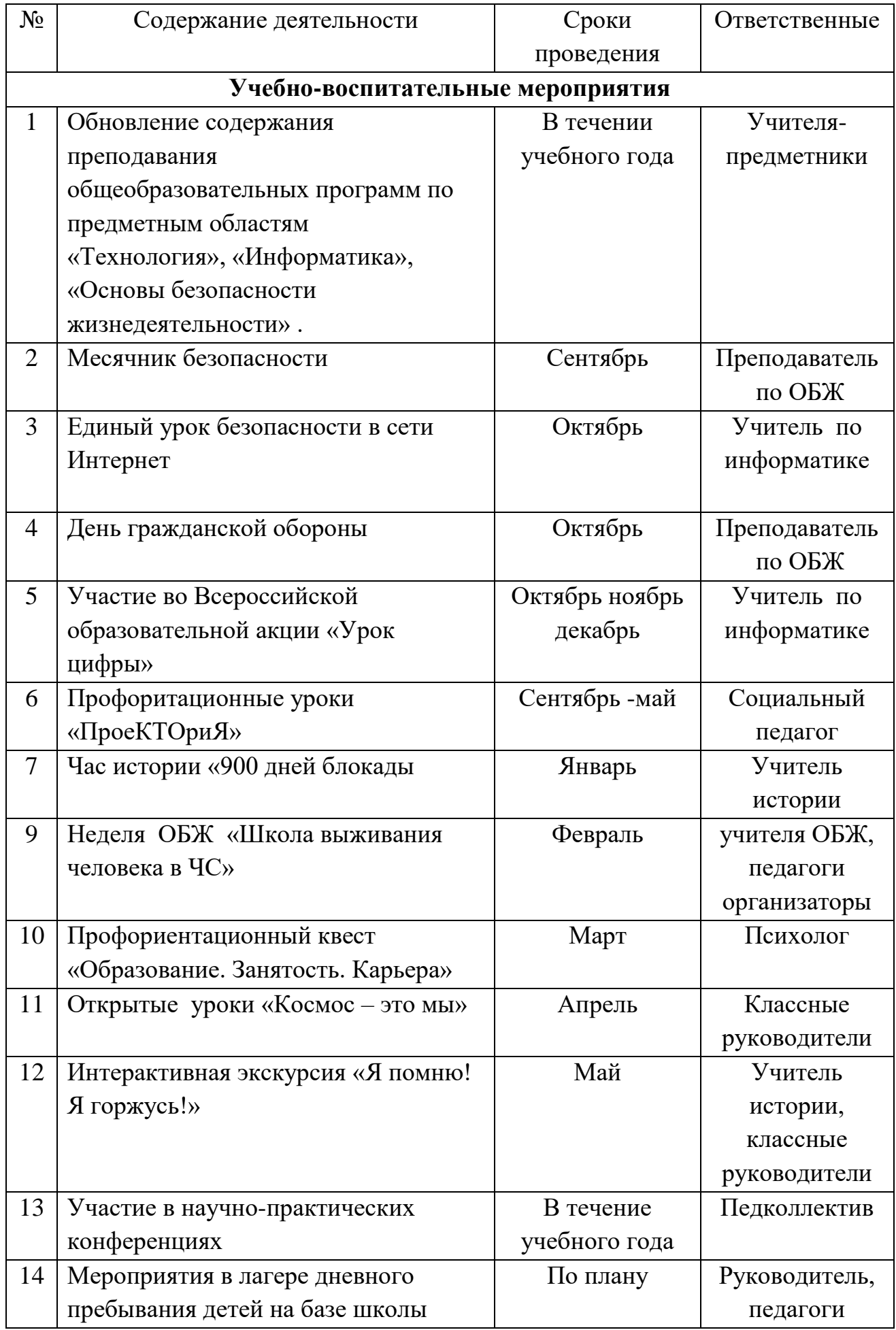

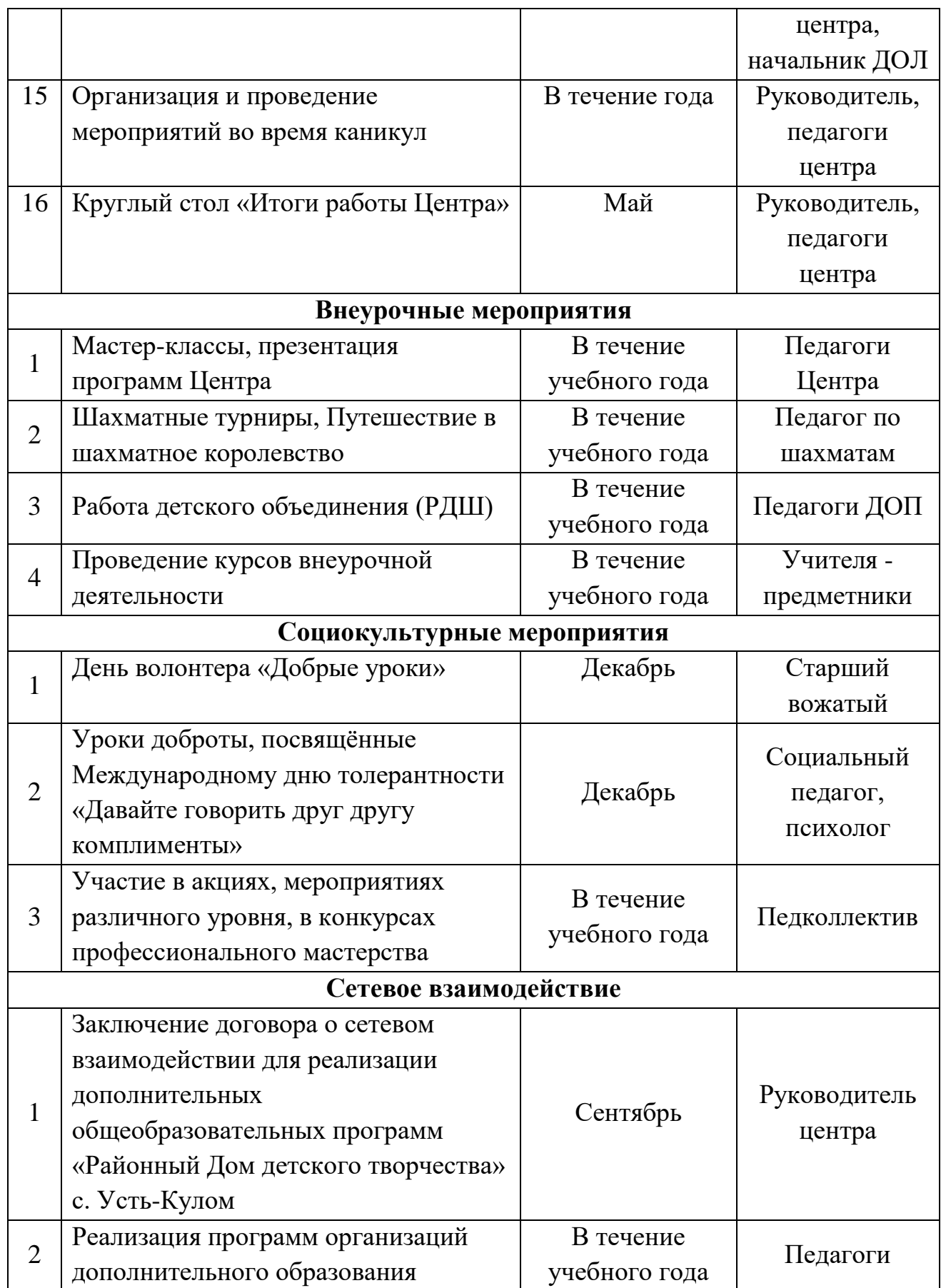

Расписание работы Центра цифрового и гуманитарного профилей «Точка

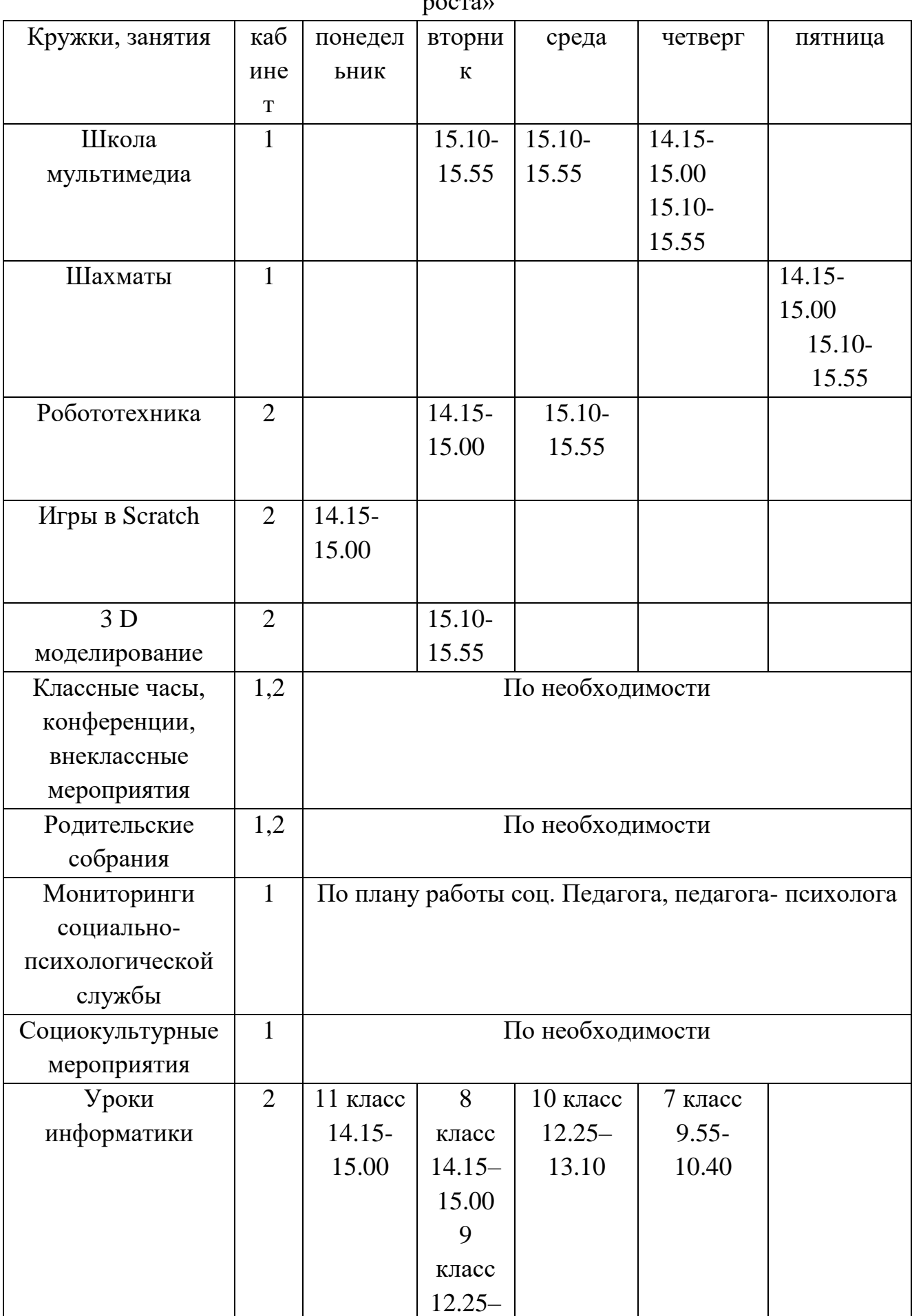

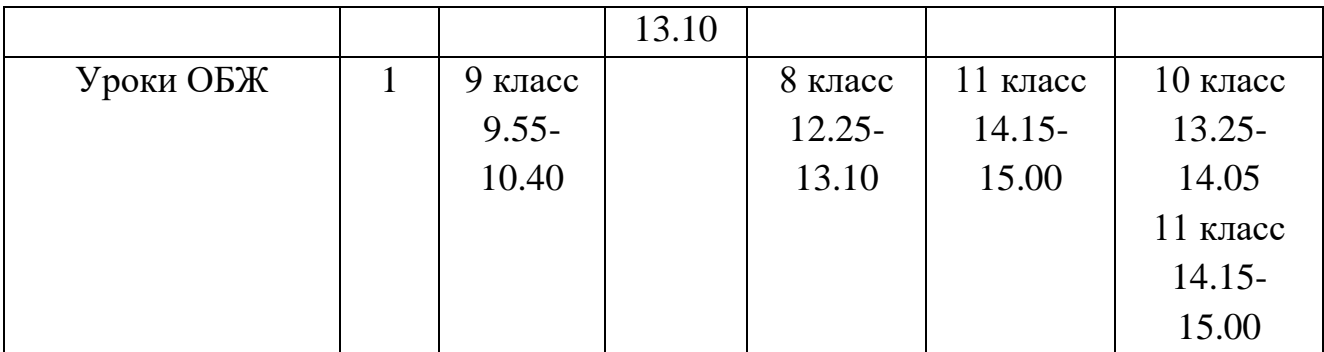

#### **1. Правила посещения Центра обучающимися**

1.Все учебные занятия проводятся по расписанию и являются обязательными для посещения всеми обучающимися. Обучающийся, не явившийся на занятие, или опоздавший на него, объясняет классному руководителю причину этого факта.

2.Если занятия были пропущены без уважительной причины и родители не знали провознали при обществото об этом, этом,  $\rm o6$ администрация Школы предпринимает организационные и психологопедагогические меры по профилактике пропусков занятий.

3. Обучающимся *запрещается:*

- приносить, передавать или использовать в помещениях Центра и на прилегающей территории оружие, энергетические, алкогольные, спиртосодержащие напитки и пиво, табачные изделия, психотропные и наркотические вещества в различном виде, взрывчатые, огнеопасные, химические, токсичные вещества, которые могут привести к взрыву, возгораниям, отравлениям, иные предметы и вещества, обращение которых не допускается или ограничено в РФ, а также вещества, способные причинить вред здоровью участников образовательного процесса;

- применять физическую силу для выяснения отношений, запугивания и вымогательства денег и другого имущества;

- использовать ненормативную лексику (сквернословить); оскорблять других обучающихся,

работников Центра;

- играть в азартные игры;

- демонстрировать принадлежность к политическим партиям, религиозным течениям,

неформальным объединениям, субкультурам, фанатским клубам;

- осуществлять пропаганду политических, экстремистских, ксенофобных, религиозных идей, а также идей, наносящих вред духовному или физическому здоровью человека;

- портить имущество Центра или использовать его не по назначению, совершать действия, нарушающие чистоту и порядок;

- перемещать из помещения в помещение без разрешения педагога

- осуществлять кино-, фото- и видеосъемку в здании и на территории Центра без разрешения педагога

*4.Запрещается* самовольно покидать занятия во время образовательного процесса.

После окончания занятий обучающиеся организованно выходят из помещений Центра,

соблюдая порядок, не толкаясь, не разговаривая громко и не мешая занятиям других обучающихся.

Во внеурочное время (перемены, до и после уроков) обучающиеся имеют право обращаться к педагогам и руководителю Центра по любому вопросу.

## **2.Правила поведения обучающихся во время занятий**

1.Обучающиеся занимают свои места в кабинете по указанию классного руководителя или

учителя по предмету, который компетентен учитывать при размещении детей их физические и психологические особенности.

2Перед началом занятия, обучающиеся должны подготовить свое рабочее  $M$  **Mecto** Bce

необходимое для работы в Центре.

*3.Запрещается* во время занятий пользоваться мобильными телефонами и другими

техническими устройствами. Следует отключить и убрать все технические устройства (плееры,наушники, гаджеты и пр.), перевести мобильный телефон в бесшумный режим и убрать его со стола. В отдельных случаях использование мобильных телефонов может быть допущено в целях использования в образовательном процессе только с разрешения учителя.

4.После звонка учитель объявляет об окончании занятия, обучающиеся вправе встать, навести чистоту и порядок на своем рабочем месте и покинуть Центр.

## **3 Правила поведения обучающихся во время внеурочных мероприятий**

1.Перед проведением внеурочных мероприятий обучающиеся проходят инструктаж по

технике безопасности.

.

2. Обучающимся запрещается самостоятельно покидать внеурочное мероприятие. Могут только с разрешения педагога, классного руководителя.

## **Приложения**

## **КОМПЛЕКСЫ УПРАЖНЕНИЙ ДЛЯ ГЛАЗ**

## **Вариант 1**

1. Закрыть глаза, сильно напрягая глазные мышцы, на счет 1-4, затем раскрыть глаза, расслабив мышцы глаз, посмотреть вдаль на счет 1-6.

2. Посмотреть на переносицу и задержать взор на счет 1-4. До усталости глаза доводить нельзя. Затем открыть глаза, посмотреть вдаль на счет 1-6.

3. Не поворачивая головы, посмотреть направо и зафиксировать взгляд на счет 1-4, затем посмотреть вдаль прямо на счет 1-6. Аналогичным образом проводятся упражнения, но с фиксацией взгляда влево, вверх, вниз. Перевести взгляд быстро по диагонали: направо–вверх–налево–вниз, потом прямо вдаль на счет 1-6; затем: налево–вверх–направо–вниз и посмотреть вдаль на счет 1-6.

#### **Вариант 2**

1. Закрыть глаза, не напрягая глазные мышцы, на счет 1-4, широко раскрыть глаза и посмотреть вдаль на счет 1-6.

2. Посмотреть на кончик носа на счет 1-4, а потом перевести взгляд вдаль на счет 1-6.

3. Не поворачивая головы (голова прямо), делать медленно круговые движения глазами вверх–вправо–вниз–влево и в обратную сторону: вверх– влево–вниз–вправо. Затем посмотреть вдаль на счет 1-6.

4. При неподвижной голове перевести взор с фиксацией его на счет 1- 4 вверх; на счет 1-6 – прямо; затем аналогичным образом вниз–прямо-вправо– прямо–влево–прямо. Проделать движения по диагонали в одну и в другую стороны с переводом глаз прямо на счет 1-6.

#### **Вариант 3**

1. Поморгать, не напрягая глазные мышцы, на счет 10-15.

2. Не поворачивая головы (голова прямо), с закрытыми глазами посмотреть направо на счет 1-4, затем налево на счет 1-4 и прямо на счет 1-6. Поднять глаза вверх на счет 1-4, опустить вниз на счет 1-4 и перевести взгляд прямо на счет 1-6.

3. В среднем темпе проделать 3-4 круговых движения в правую сторону, столько же в левую и, расслабив глазные мышцы посмотреть вдаль на счет 1-6 раз.

*Приложение 2*

## **КОМПЛЕКС ФИЗКУЛЬТУРНЫХ ПАУЗ**

Физкультурная пауза повышает двигательную активность, стимулирует деятельность нервной, сердечно-сосудистой, дыхательной и мышечной систем, снимает общее утомление, повышает умственную работоспособность.

### **Физкультурная пауза 1.**

## **Упражнения повторяются по 4-6 раз, темп средний.**

Ходьба на месте 20-30 с. Темп средний.

1. Исходное положение (и.п.) – основная стойка (о.с.) – 1 – руки вперед, ладони книзу. 2 – руки в стороны, ладони кверху. 3 – встать на носки, руки вверх, прогнуться. 4 – и.п.

2. И.п. – ноги врозь, немного шире плеч. 1-3 – наклон назад, руки за спину. 3-4 – и.п.

3. И.п. – ноги шире плеч. 1 – руки за голову, поворот туловища направо. 1 – туловище в и.п., руки в стороны, наклон вперед, голову назад.  $3$  – выпрямиться, руки за голову, поворот туловища налево. 4 – и.п. 5-8 – то же в другую сторону.

4. И.п. – ноги врозь, руки за пояс. 1-4 – круговые движения туловищем вправо. 5-8 – круговые движения туловищем влево.

5. И.п. – о.с. 1 – мах правой ногой назад, руки в стороны. 2 – и.п. 5-8 – то же левой ногой.

6. И.п. – ноги врозь. Руки на пояс. 1 – голову наклонить вперед. 4 – и.п. 5-8 – то же в другую сторону.

#### **Физкультурная пауза 2.**

Ходьба на месте – 20-30 с. Темп средний.

1. И.п. – о.с., руки за голову. 1-2 – встать на носки, прогнуться, отвести локти назад. 3-4 – опуститься на ступни, слегка наклониться вперед, локти вперед.

2. И.п. – о.с. 1 – шаг вправо, руки в стороны. 2 – повернуть кисти ладонями вверх. 3 – приставить левую ногу, руки вверх. 4 – руки дугами в стороны и вниз. Свободным махом скрестить перед грудью.

*Приложение 3*

### **ПРАВИЛА ТЕХНИКИ БЕЗОПАСНОСТИ**

В кабинете Информатики устанавливается дорогостоящая, сложная, требующая бережного отношения аппаратура - компьютеры и ноутбуки.

Обращаться с техникой нужно бережно; входить в кабинет спокойно, не торопясь, не толкаясь, не задевая столы, на которых стоят компьютеры, занимать отведенное каждому место, не меняя его на каждом уроке.

*Во время работы лучевая трубка монитора работает под высоким напряжением. Неправильное обращение с аппаратурой, кабелями и монитором может привести к тяжелым поражениям электрическим током, вызвать загорание аппаратуры.*

#### **1. СТРОГО ЗАПРЕЩАЕТСЯ**

- трогать разъемы соединительных кабелей;
- прикасаться к экрану и к тыльной стороне монитора, клавиатуры;
- включать и отключать аппаратуру без указания преподавателя;
- класть диски, книги, тетради на монитор и клавиатуру;
- работать во влажной одежде и с влажными руками.

2. При появлении запаха дыма, гари, немедленно прекратить работу, отключить аппаратуру и сообщить преподавателю. В случае необходимости нужно оказать помощь в тушении огня.

3. Перед началом работы необходимо:

- убедиться в отсутствии видимых причин повреждения рабочего места;
- сесть так, чтобы линия взора приходилась в центр экрана, чтобы, не наклоняясь пользоваться клавиатурой и воспринимать передаваемую на экран монитора информацию;
- разместить на столе тетрадь, учебное пособие, журнал регистрации времени работы так, чтобы они не мешали работе на ПК;
- внимательно слушать объяснение учителя, стараться понять цель и последовательность действий; в случае необходимости обращаться к преподавателю;
- записать в журнал регистрации время начала работы на ПК;
- начинать работу только по указанию преподавателя.

4. Во время работы ПК лучевая трубка монитора является источником электромагнитного излучения, которое вблизи экрана неблагоприятно действует на зрение, вызывает усталость и снижение работоспособности.

**НАДО РАБОТАТЬ**, находясь на расстоянии **60-70 см**, но не менее **50 см,**  от экрана монитора, соблюдая правильную осанку, не сутулясь, не наклоняясь. Учащимся, имеющим очки для постоянного ношения - следует работать в очках.

Работа на ПК требует большого внимания, четких действий и самоконтроля.

**НЕЛЬЗЯ РАБОТАТЬ** при плохом освещении и при плохом самочувствии.

- 5. Во время работы необходимо:
	- строго выполнять все указанные выше правила, а также текущие указания учителя;
	- следить за исправностью аппаратуры. Немедленно прекратить работу при появлении необычного звука или самопроизвольного отключения аппаратуры и сообщить об этом учителю;
	- плавно нажимать на клавиши клавиатуры, не допуская резких ударов;
	- не пользоваться клавиатурой, если компьютер не включен;
	- работать на клавиатуре чистыми руками;
	- не пытаться самостоятельно устранять неисправность в работе аппаратуры;
	- не вставать со своих мест, когда в кабинет входят посетители.

#### *По окончании работы необходимо:*

Отключить ПК.

Знание и грамотное выполнение этих правил позволит избежать несчастных случаев, успешно овладеть знаниями, умениями и навыками, сберечь государственное имущество – компьютерную технику и оборудования.

*Приложение 4*

## **ОКАЗАНИЕ ПЕРВОЙ МЕДИЦИНСКОЙ ПОМОЩИ ПОСТРАДАВШИМ ОТ ЭЛЕКТРОТОКА**

Поражение электротоком может варьировать от незначительных болевых ощущений при отсутствии органических и функциональных изменений до ожогов ІІІ – IV степеней (обугливание) и шока.

При поражении электротоком следует быстро отключить ток, освободить пострадавшего от проводов с соблюдением мер предосторожности по нераспространению тока на лиц, участвующих в оказании помощи (освобождать пострадавшего в резиновых перчатках или обернуть руки сухой тканью, встать на сухую доску или коврик)

При поражении электротоком следует обратить внимание на дыхание и сердечно-сосудистую систему. В случае остановки дыхания и сердечной деятельности немедленно начать непрямой массаж сердца (надавливание ладонями быстрыми толчками в области середины грудной кости, ближе слева, в ритме 40-60 толчков в минуту). Искусственное дыхание рот в рот (предварительно закрыть рот пострадавшему и, вдохнув полной грудью, выдохнуть через марлю или носовой платок, в рот пострадавшему) или рот в нос (предварительно закрыть рот пострадавшему, и аналогичным образом осуществлять выдох в нос через марлю или носовой платок). Искусственное дыхание проводят с частотой 16-18 раз в минуту. Одновременно вызывают специализированную бригаду скорой помощи.

Непрямой массаж сердца и искусственное дыхание проводят до полного восстановления или до оказания специализированной помощи.

При ослаблении сердечной деятельности и дыхания необходимо обеспечить подачу свежего воздуха, дать понюхать на ватке нашатырный спирт, влить в рот чайную ложку (или 25 капель) кордиамина, провести похлопывание по щекам.

При повреждении кожи наложить стерильную повязку и направить пострадавшего к врачу. Поврежденную поверхность кожи вокруг ожога следует обработать зеленкой или розовым раствором марганцовки.

В кабинете информатики должна быть аптечка первой доврачебной помощи, состав которой представлен в приложении 5.

## **ОРГАНИЗАЦИЯ РАБОТЫ ЗА ПЕРСОНАЛЬНЫМ КОМПЬЮТЕРОМ**

При работе на ПК необходимо соблюдать правильную посадку. Работающий должен сидеть прямо, опираясь в области нижних углов лопаток на спинку стула, не сутулясь, с небольшим наклоном головы вперед (до 5-7<sup>0</sup>). Предплечья должны опираться на поверхность стола, снимая тем самым статическое напряжение мышц плечевого пояса и рук. Угол, образуемый предплечьем и плечом, а также голенью и бедром, должен быть не менее  $90^0\!.$ 

Уровень глаз должен приходиться на центр экрана или 2/3 высоты экрана. Линия взора должна быть перпендикулярна центру экрана, оптимальной ее отклонение в вертикальной плоскости должно находиться в пределах  $\pm 5^0,$ допустимое -  $\pm 10^0$ . Оптимальный обзор в горизонтальной плоскости от центральной оси экрана должен быть в пределах  $\pm 15^0$ , допустимый -  $\pm 30^0$ . При рассмотрении информации, находящейся в крайних положениях экрана ПК, угол рассмотрения, ограниченный линией взора и поверхностью экрана, должен быть не менее 45<sup>0</sup>. Особенно важно соблюдать этот угол при работе вдвоем на ПК.

*Чем больше угол рассматривания, тем легче воспринимать информацию с экрана видеомонитора и меньше будут уставать глаза.*

Учащиеся, которым показана работа в очках на близком расстоянии, должны работать на ПК в очках.

#### *Приложение 6*

## **УКАЗАНИЯ ПО ПРОВЕДЕНИЮ ОБУЧЕНИЯ И ИНСТРУКТИРОВАНИЯ УЧАЩИХСЯ ПО ОХРАНЕ ТРУДА И ТЕХНИКЕ БЕЗОПАСНОСТИ**

Для воспитания у учащихся сознательного отношения и усвоения правильных и безопасных методов и приемов работы учитель обязан проводить инструктирование и обучение учащихся по соблюдению требований техники безопасности и гигиены труда.

Инструктаж и обучение по охране труда проводятся со всеми учащимися на вводном занятии в кабинете, а затем перед практической работой на ПК.

На вводном инструктаже учитель должен ознакомить учащихся с правилами распорядка в кабинете, правилами техники безопасности и гигиены труда; с опасными моментами, с которыми можно столкнуться в процессе работы, и соответствующими мерами предосторожности.

Вводный инструктаж проводится заведующим кабинетом информатики в виде лекции, беседы по программе, разработанной с учетом требований стандартов ССБТ, правил по технике безопасности для КИ, утвержденной руководителем учреждения образования по согласованию с Министерством труда и социальной защиты, структурным подразделением которого является КИ.

Инструктаж перед работой на ПК (первичный на рабочем месте) дополняет вводный инструктаж и имеет целью ознакомить учащихся с требованиями правильной организации и содержания рабочего места, с безопасными методами работы и правилами пользования защитными средствами, с обязанностями работающего на своем рабочем месте, а также опасными ситуациями и правилами поведения при их возникновении. Первичный инструктаж на рабочем месте проводят в соответствии с инструкциями по охране труда, разработанными и утвержденными согласно требованиям стандартов ССБТ администрацией совместно с профсоюзным комитетом данного учреждения образования.

Первичный инструктаж на рабочем месте должен содержать четкие и конкретные указания по безопасности труда и в необходимых случаях сопровождаться показом правильных и безопасных приемов выполнения работы.

По окончании первичного инструктажа на рабочем месте учитель разрешает приступить к самостоятельной работе только после того, как убедится, что все учащиеся усвоили инструктаж.

В процессе выполнения работы учитель и лаборант обязаны систематически контролировать выполнение каждым учеником данных ему при инструктаже указаний о безопасном способе выполнения работы.

Все сведения по проведению инструктажа учащихся регистрируются в классном журнале, а при проведении внеклассных занятий – в специальном журнале.